# **AutoCAD Crack Free Registration Code Free Download For PC**

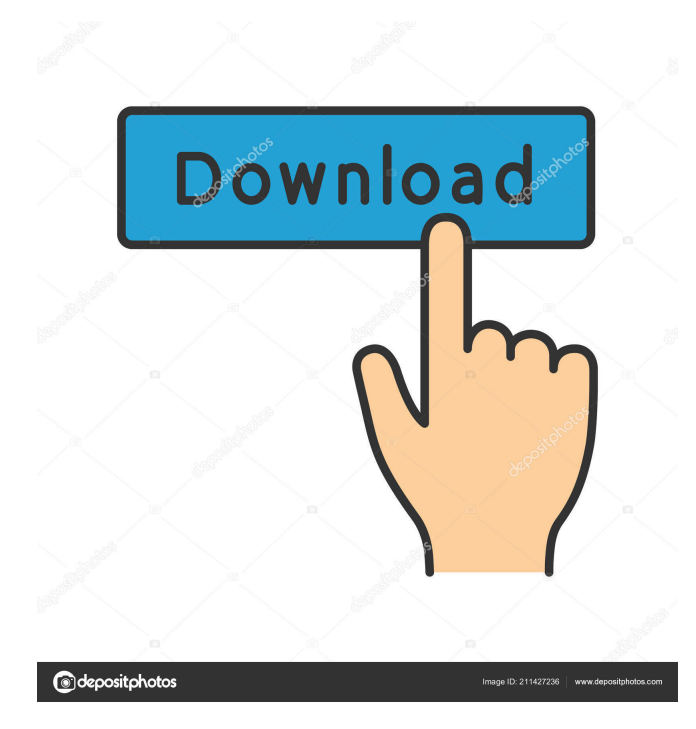

## **AutoCAD Crack + (LifeTime) Activation Code Free**

The name AutoCAD is a contraction of "automated CAD." Contents show] Basic Features Edit Although AutoCAD is primarily a computer-aided design program, it is also able to read and edit 3D files, and can be used for creating architectural models. AutoCAD is primarily a two-dimensional drafting program. It provides a geometric representation of the design called the paper space. If you change the paper space representation, it will affect the representation of the design in your drawing. The original paper space representation was simple, 2D Cartesian space. As the software evolved, this became a 3D solid shape, called the shell. Other changes to the paper space have also included the addition of lighting, supporting CAD layers, and layer shadows. All of these "design properties" apply to the geometry of your design, and can be used independently of the CAD layers. In addition to representing the two-dimensional design on paper, the paper space can be rotated, scaled and moved in 3D space. Typical AutoCAD tasks include drawing architectural models, creating 2D drawings from CAD models, and some sort of assembly drawing. The software can also be used to generate billings for building construction. Paper Space Edit Drawing spaces are usually a solid shape, called the shell. These are built from shells, which are built by connecting three dimensions (length, width, and height). The shell itself is a three dimensional, solid shape that can be rotated, scaled, and moved in space. For example, the shell is usually a cube or a cylinder. In the case of the cylinder, it is a hollow cylinder that is rotated around the center. A 3D solid, when rotated, will have sides that remain parallel to the sides of the original solid. A 3D solid can also be scaled, meaning the width, height, and length of the solid can be changed. The paper space, or the place where the drawing is stored, is created by a 3D CAD solid. Unlike a drawing, the paper space has thickness, and can be rotated, scaled, and moved in space. Because the paper space is built from a 3D solid, when you change the representation of that solid, it will affect the paper space that you are working in. For example, if you change the representation of the 3D solid that you are creating, then the new representation may be a shell, cylinder

### **AutoCAD Crack + Download (2022)**

Geometry management and control – One of the most fundamental operations of CAD is to manipulate geometry, so that lines, polygons, circles, surfaces, etc. can be created and moved. The Geometry Management section of the AutoCAD Product Key application allows these operations to be easily performed. A number of simple operations can be easily performed on geometries: translate, rotate, scale, intersect, delete. Layers are used to group geometry objects, including primitives. Drawing primitives are 3D objects such as spheres, boxes, cylinders, etc. These are created on a 2D layer and can be added to or removed from a drawing. Modeling and rendering – Using Geometry Manager and the Drawing Manager allows for the geometry in a drawing to be rearranged and modified. Modifying the geometry of a model in CAD is called modeling. Rendering or display of a model is the process of projecting the model's geometry to a screen or paper. There are two main types of rendering in AutoCAD Download With Full Crack: true shading (lighting effects), and wireframe rendering. True shading can be used for the representation of any type of surface, including concrete, metal, glass, wood and any other material that can be described by a surface. Shading effects in AutoCAD are a mixture of true and false shading. In true shading, surfaces reflect the light in a way that depends on the surface's direction and roughness, resulting in a realistic and richly detailed appearance. In false shading, surfaces reflect the light in a way that depends on their color, resulting in an appearance that is more diffuse, and less realistic and detailed. Layers and layers properties – Layers allow the arrangement of objects in a drawing to be controlled. Object geometry can be grouped into layers that can be easily rearranged, moved, resized and copied. Layers can be defined by color, function or layer type. The layers can have multiple properties (geometry, text, annotation, etc.) and can be arranged in the Layer Manager. Objects can be assigned to multiple layers and layers can be assigned to multiple objects. A set of common layers is provided by AutoCAD as standard layers. Plotting – In AutoCAD Plotter and Charting applications, objects, lines, polygons, text, annotations, tables, and shaded and rendered 3D drawings are rendered in a specific manner. The plotter uses a cursor to move the renderer about the screen. Objects are rendered with shading properties that depend on the properties of the 5b5f913d15

## **AutoCAD Keygen [32|64bit]**

Open the "Mockup" folder that you downloaded from the Autocad Trial. Double-click on "ACD\_Project\_Export.bat" to activate the new file. The file will automatically run. It will only load on the end of the process. The data of your BIM files will be exported to a.tbx file in the "Export\_Data" folder. This step is only visible after the first "click" of the "Export\_Data" folder. Open the "Export Data" folder. Double-click on "acad export data.tbx" to export the project. The ".acad" file will be saved in the root of the computer. Working with the.acad file You need to open the ".acad" file with a program called "AutoCAD Viewer". You can find this program in the programs section of the Autodesk menu. There is no need to activate ".acad", because it is already in "Export\_Data" folder. In this file, you can open and modify your model using the program. To modify your model, you need to export your model from the.acad file using "acad\_export\_data.tbx" file. ACAD\_Project\_Export.bat can be used again to export your new model. You can also create your new project using the new.acad file. For this, you need to copy the ".acad" file from the "Export\_Data" folder to the "my\_acad" folder, and then open it with "AutoCAD Viewer" program. To export the new model, you need to activate the "Export" button in the toolbar of the "AutoCAD Viewer" program. Then save it. Using the full version of Autocad For this, you need to register the software. You can register Autocad in the Autodesk website. This will allow you to download the free "ACAD Artist Edition" software. You can also buy the full version of Autocad. There are other alternatives than Autocad. But the most common in the industry is Autodesk

### **What's New in the AutoCAD?**

Import an image of your paper or PDF and watch as it imports the text, scale, and drawing style. Your users can review, and make changes to your drawing. (video: 3:03 min.) Automatically choose the best text formatting or styles based on the character in the text. (video: 2:12 min.) Add a comment or key to an object or layer and know at a glance what its purpose is. (video: 2:02 min.) Modify and adjust the appearance of the dimension arrow depending on its current length and location. (video: 1:59 min.) Review the elements of an object and make corrections instantly. (video: 1:42 min.) Easily place and orient your drawings to the correct orientation. (video: 3:27 min.) Hoverable Dimensions: Quickly move from the graphic dimension to the dimension properties and view all relevant properties, such as aligntop and absolute values. (video: 1:18 min.) Save a drawing's "animated" dimensions as templates for reuse. (video: 1:16 min.) Applied GCP Project: Save settings that you've created in the settings manager as GCP Project presets and reuse them quickly to create new projects. (video: 1:29 min.) Join layers to form a connected series of layers. (video: 2:25 min.) Save the default page settings from which to start creating new pages. (video: 1:28 min.) Export print pages and pages from your CAD file to image-based CAD applications. (video: 1:28 min.) User Interface: Work with an optional dedicated background window for projects and align your drawing with the alignment of your screen. (video: 1:18 min.) Share your drawings with collaborators without wasting time creating links. (video: 2:18 min.) Enhance your drawing view to meet the needs of the latest applications. (video: 2:50 min.) Make the most of the orientation of the CAD drawing, with versatile column-based panes, and do it all in one window. (video: 3:35 min.) Keyboard Shortcuts: Get a clear understanding of the commands with an easy-to-navigate and customizable keymap

## **System Requirements For AutoCAD:**

OS: Windows 7/8/10 Processor: 2.0GHz Memory: 1GB RAM Graphics: 1024 x 768 DirectX: Version 9.0 or above Networking: Broadband Internet connection Input devices: Keyboard, mouse Other Requirements: The best player of Nintendo: Online Multiplayer: Use online multiplayer Version 1.0 Game Features: Engage in intense battles where troops, tanks and aircrafts of the past are brought to life,

<http://ihmcathedral.com/autocad-20-0-crack-patch-with-serial-key/> https://www.tarunno.com/upload/files/2022/06/9wr5pKIWK7alGR jr8Xah\_07\_99a567d7cf159c3d5927351337751c82\_file.pdf <https://suchanaonline.com/autocad-crack-product-key-full-2/> <https://www.luthierdirectory.co.uk/autocad-crack-license-code-keygen/> <https://unsk186.ru/wp-content/uploads/harkal.pdf> <https://72bid.com?password-protected=login> <http://geniyarts.de/?p=2814> <https://misasgregorianas.com/autocad-crack-with-full-keygen-free-download-mac-win/> <https://yemensouq.com/wp-content/uploads/2022/06/AutoCAD-7.pdf> <https://autocracymachinery.com/autocad-24-1-free/> [https://technospace.co.in/upload/files/2022/06/3HON3eC2iUOazEa9D7vC\\_07\\_4325efda12f7efc18c0f1c66abff7065\\_file.pdf](https://technospace.co.in/upload/files/2022/06/3HON3eC2iUOazEa9D7vC_07_4325efda12f7efc18c0f1c66abff7065_file.pdf) <https://habubbd.com/autocad-crack-with-registration-code-free-download-2022/> <http://shalamonduke.com/?p=5754> <http://listoo.de/wp-content/uploads/breesel.pdf> <https://patroll.cl/wp-content/uploads/2022/06/sadfav.pdf> <http://pzn.by/?p=13957> <https://tipthehoof.com/wp-content/uploads/2022/06/dedkir.pdf> <https://glowbeautyandlifestyle.com/?p=4032> <https://karemat.com/wp-content/uploads/2022/06/AutoCAD-6.pdf>

https://lixenax.com/wp-content/uploads/2022/06/vilhian.pdf